# <span id="page-0-0"></span>Exploiting the hopping parameter expansion in the HMC simulation of lattice QCD

Martin Hasenbusch

Humboldt-Universität zu Berlin

Frontiers in Lattice Quantum Field Theory, 1 June 2018 Instituto de Física Teórica UAM-CSIC, Madrid

[Exploiting the hopping parameter expansion in the HMC simulation of lattice QCD](#page-31-0)

∽∝

#### **Overview**

M. Hasenbusch, [arXiv:1805.03560]

- $\blacktriangleright$  The model; Improved pseudo fermions
- $\triangleright$  UV-filtering, rooted polynomials
- $\blacktriangleright$  Numerical Results
- $\triangleright$  Conclusions

つく

4 000 100

<span id="page-2-0"></span>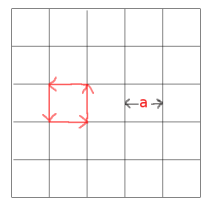

Lattice QCD:

- 4 dimensional hyper-cubic lattice
- x sites of the lattice,  $\mu$  direction
- Gauge field  $U_{x,u} \in SU(3)$  lives on the link  $(x, \mu)$

4 0 8

- quark fields live on the sites

Wilson gauge action

$$
\mathcal{S}_G[U] = -\frac{\beta}{3} \sum_{x} \sum_{\mu > \nu} \text{Re Tr} \, \left( U_{x,\mu} U_{x+\hat{\mu},\nu} U_{x+\hat{\nu},\mu}^\dagger U_{x,\nu}^\dagger \right)
$$

Wilson fermions

$$
H[U] = \sum_\mu \left\{ (1-\gamma_\mu) \ U_{\mathsf{x},\mu} \ \delta_{\mathsf{x}+\hat{\mu},\mathsf{y}} + (1+\gamma_\mu) \ U_{\mathsf{x}-\hat{\mu},\mu}^\dagger \ \delta_{\mathsf{x}-\hat{\mu},\mathsf{y}} \right\}
$$

$$
M[U] = 1 - \kappa H[U]
$$

つく

QCD according to the particle data book 2017:

$$
m_u = 2.2^{+0.6}_{-0.4} \text{ MeV} \quad m_d = 4.7^{+0.5}_{-0.4} \text{ MeV} \quad m_s = 96^{+8}_{-4} \text{ MeV}
$$
\n
$$
m_c = 1.28 \pm 0.03 \text{ GeV} \quad m_b = 4.18^{+0.04}_{-0.03} \text{ GeV} \quad m_t = 173.1 \pm 0.6 \text{ GeV}
$$

We simulate: Two degenerate flavours of dynamical quarks

 $m_u = m_d$  finite  $m_s = m_c = m_b = m_t = \infty$ 

Fermions (Grassmann variables) can be integrated out:

$$
Z = \int D[U] \exp(-S_G[U]) \det M[U]^2
$$

 $\Omega$ 

## <span id="page-4-0"></span>Hybrid Monte Carlo (HMC) Algorithm

determinant is too expensive ( $\propto$  Volume<sup>3</sup>)  $\rightarrow$ pseudo-fermions

$$
\det M^2 = \det MM^{\dagger} \quad \propto \quad \int D[\phi^{\dagger}] \int D[\phi] \quad \exp(-|M^{-1}\phi|^2)
$$

Problem:  $S_F = |M^{-1}\phi|^2$  is non-local

 $\implies$  molecular dynamics evolution of all gauge fields. Introduce conjugate momenta  $P$  for the gauge field

 $\implies$  Hamiltonian:

 $H(U,\phi,\phi^\dagger,\Pi)=S_G(U)+S_F(U,\phi,\phi^\dagger)+\frac{1}{2}\left(\Pi,\Pi\right)$ 

where 
$$
(\Pi, \Pi) = -2 \sum_{x,\mu} \text{Tr} \Pi_{x,\mu}^2
$$

 $\curvearrowleft$   $\circ$ 

#### <span id="page-5-0"></span>What is the problem?

The simulation becomes more expensive as the quark mass becomes smaller, (Lattice 2001, Berlin "Berlin wall"):

 $cost = m_{PS}^{-2.8(2)}$  (for  $\beta = 5.6$ , Lippert 2001)

 $\triangleright$  Condition number of M increases

 $\implies$  solver needs more iterations

 $\triangleright$  step size must be decreased to get constant acceptance

### <span id="page-6-0"></span>Improved pseudo-fermions

Introduce  $N$  matrices  $W_i$  such that

$$
M=\prod_{i=1}^N W_i
$$

The  $W_i$  should have a smaller condition number than M Introduce pseudo-fermions for each  $W_i$ 

$$
\begin{array}{cc}\displaystyle{\det}MM^{\dagger} & \propto & \\ & \displaystyle{\int D[\phi_1^{\dagger}] \int D[\phi_1]...\int D[\phi_N^{\dagger}] \int D[\phi_N] \ \exp(-\sum_{i=1}^N |W_i^{-1}\phi_i|^2)}\end{array}
$$

∽∝

4 0 8

- Mass-preconditioning (Hasenbusch 2001):

 $W_1 = M + \rho_1$  $W_i = (M + \rho_{i-1})^{-1}(M + \rho_i)$  for  $1 < i < N$  $W_N = (M + \rho_{N-1})^{-1}M$ 

Alternative (R. Sommer; Hasenbusch and Jansen 2003): add  $\rho_i \gamma_5$ 

- Polynomial splitting (Peardon 2001) formally the same splitting as in PHMC, however low order polynomial

 $W_1^{-1} = P(M) \approx M^{-1}$ 

Easy to combine with "UV-filtering" or PHMC.

つく

- RHMC (Clark, Kennedy 2004): take the  $n^{th}$  root of  $M$ , introduce a pseudo-fermion field for each of the roots. Technically done with a rational approximation. Requires a multi-mass solve for each of the roots.

- Schwarz preconditioned HMC (Lüscher 2004)

### The hopping parameter expansion

$$
\det M^{\dagger}M = \exp(\text{Tr} \ln M^{\dagger} + \text{Tr} \ln M)
$$

one expands

$$
\ln M = \ln(1 - \kappa H) = -\sum_{n=1}^{\infty} \frac{1}{n} \kappa^n H^n.
$$

For small  $n$ ,  $TrH^{n}$  can be evaluated analytically.  $n = 4$ : shift in the gauge-coupling  $\beta$ .

Clover-improvement: already non-trivial contribution from  $n = 2$ K.-I. Ishikawa et al., arXiv:hep-lat/0610037, PoS LAT 2006, 027 (2006).

- M.H., hep-lat/9807031, Phys.Rev. D 59 (1999) 054505;
- Ph. de Forcrand, UV-filtered fermionic Monte Carlo, hep-lat/9809145, Nucl.Phys.Proc.Suppl. 73 (1999) 822.

$$
\tilde{M} = M \, \exp\left(\sum_{n=1}^{k} \frac{1}{n} \kappa^{n} H^{n}\right)
$$

The inverse  $\tilde{M}^{-1}$  can be represented by a polynomial in  $M.$ 

 $\rightarrow$  Multiboson algorithm

C. Alexandrou, Ph. de Forcrand, M. D'Elia, and H. Panagopoulos, Efficiency of the UV-filtered Multiboson algorithm, [arXiv:hep-lat/9906029], Phys. Rev. D 61, 074503 (2000).

... reduces the number of bosonic fields by a factor 3 or more ...

#### $\rightarrow$  Polynomial Hybrid Monte Carlo (PHMC)

K.-I. Ishikawa et al. [PACS-CS Collaboration], An Application of the UV-filtering preconditioner to the polynomial hybrid Monte Carlo algorithm, [arXiv:hep-lat/0610037] PoS LAT 2006, 027 (2006).

... UV-filtering reduces the magnitude of the molecular dynamics force from the pseudo fermion by a factor 3 by tuning the UV-filter parameter. Combining with the multi-time scale molecular dynamics integrator we achieve a factor 2 improvement.

Here, simplest example:

$$
\tilde{M}^{-1} = \exp(-\kappa H)(1 - \kappa H)^{-1} = \sum_{n=0}^{\infty} a_n \kappa^n H^n
$$

$$
a_n = \sum_{i=0}^n (-1)^i \frac{1}{i!} \qquad , \qquad \lim_{n \to \infty} a_n = \exp(-1)
$$

Hence we can write

$$
\tilde{M}^{-1} = \sum_{n=0}^{\infty} b_n \kappa^n H^n + \alpha M^{-1}
$$

where 
$$
\alpha = \exp(-1)
$$
 and  $b_n = -\sum_{i=n+1}^{\infty} (-1)^i \frac{1}{i!}$ 

 $\Longrightarrow \sum_{n=0}^{\infty} b_n \kappa^n H^n$  can be truncated at low order

[Exploiting the hopping parameter expansion in the HMC simulation of lattice QCD](#page-0-0) Martin Martin Hasenbusch

重  $\curvearrowleft$  a

すロト す部 トす 君 ト す 君 ト

### Even-odd preconditioning

$$
M_{oo} = 1 - \kappa^2 H_{oe} H_{eo}
$$

Reduces the condition number of the fermion matrix Larger step size (de Forcrand, Takaishi 1996)

Order of polynomials in the following: powers of  $\kappa^2$ 

∽ ໑

kappa^4 filtering coeff. of tilde M, even-odd preconditioned

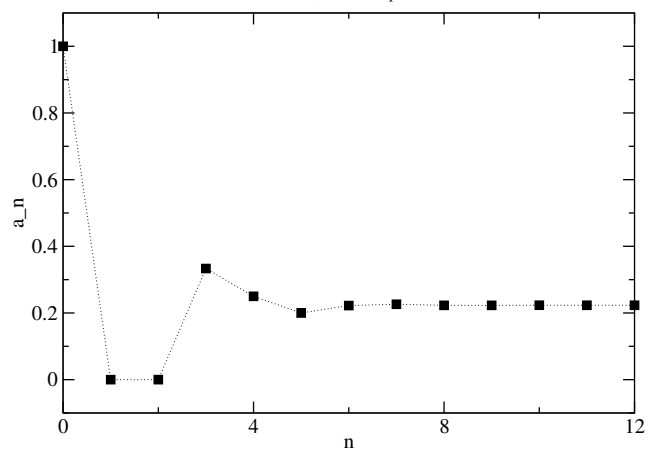

۵ (ک

 $\leftarrow$   $\Box$   $\rightarrow$ 

### Comparison with mass preconditioning

$$
W_1 = M + \rho
$$
  

$$
W_2 = (M + \rho)^{-1}M
$$

Taking the inverse

$$
W_2^{-1} = 1 + \rho M^{-1}
$$

Hence  $\alpha$  plays a similar role as  $\rho$ 

4 000 100

 $\mathcal{D}$ 

Idea: Noise reduction by rooting, similar to RHMC

 $M_1 = \tilde{M}$ , define recursively

$$
M_{j+1}=W_j^{-N_j}M_j
$$

where

$$
W_j^{-1} = \sum_{i=0}^{n_j} a_{j,i} \kappa^i H^i = M_j^{-1/N_j} + O\left(\kappa^{n_j+1}\right)
$$

The remainder

$$
M_{j_{\text{max}}+1}^{-1} = \sum_{n=0}^{\infty} b_n \kappa^n H^n + \alpha M^{-1}
$$

4 0 8

Computed by using an algebra program

∽ ໑

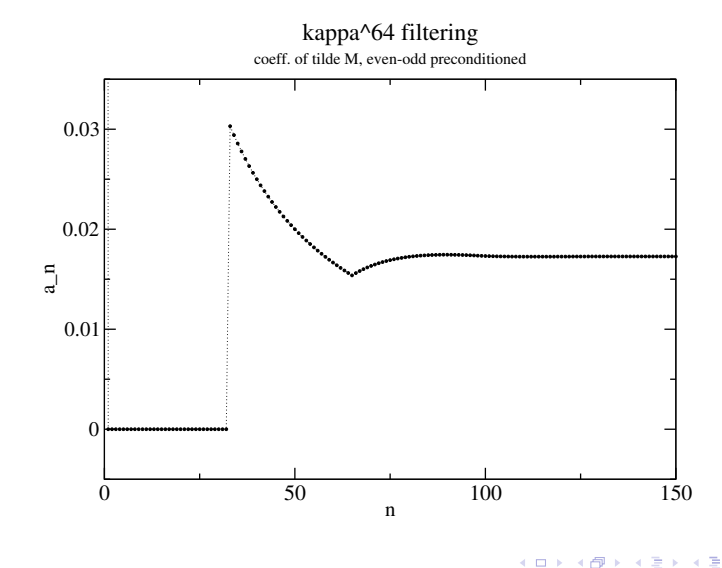

[Exploiting the hopping parameter expansion in the HMC simulation of lattice QCD](#page-0-0)

É  $\mathcal{D}$ 

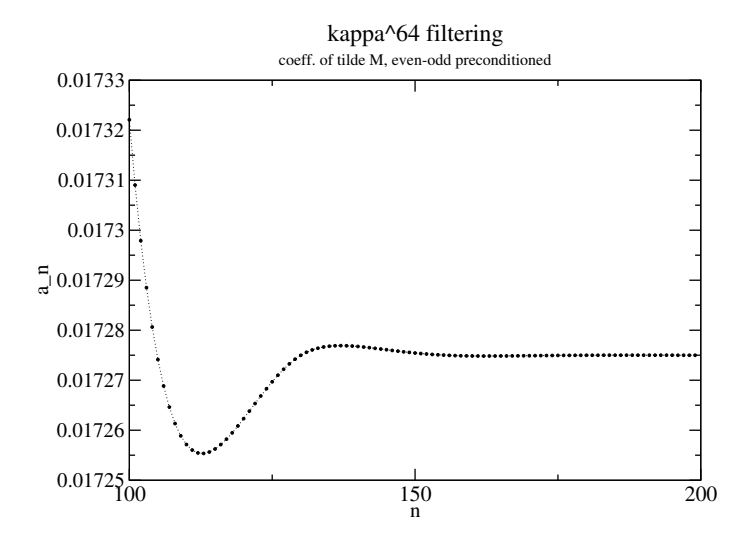

≣

4 0 F

 $\mathcal{D}$ 

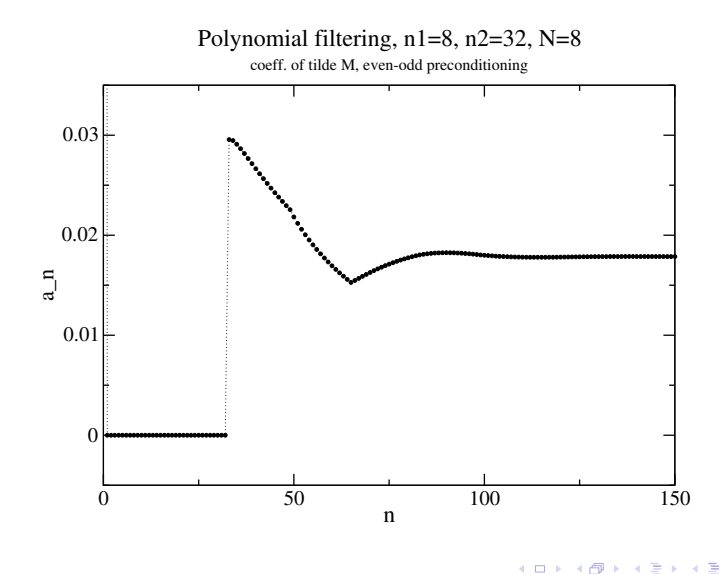

É ۵ (ک

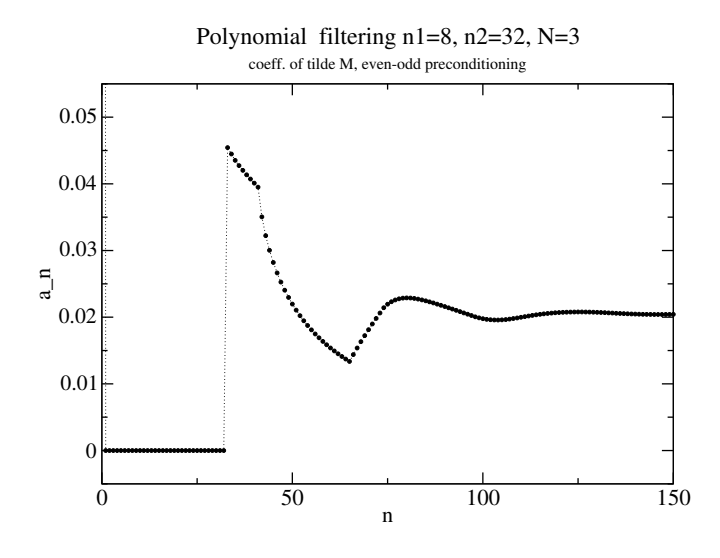

≣

4 0 F

有

۵ (ک

Computing forces

Rooted Polynomials: PHMC: Horner scheme; we need to store  $n$  vectors, where  $n$  is the order of the polynomial

Remainder  $M_{j_{\text{max}}+1}^{-1}$ : extra effort due to the additive polynomial

$$
\sum_{n=0}^{\infty} b_n \kappa^n H^n
$$

That can be (hopefully) truncated at low order.

#### Integration schemes

$$
P(\delta \tau): \Pi_{x,\mu} \to \Pi'_{x,\mu} = \Pi_{x,\mu} + \delta \tau \mathcal{F}_{x,\mu} ,
$$
  

$$
T(\delta \tau): U_{x,\mu} \to U'_{x,\mu} = \exp(i \delta \tau \Pi_{x,\mu}) U_{x,\mu} .
$$

Second order Omelyan integrator

 $T_{\Omega} = P(\lambda \delta \tau) T(\delta \tau/2) P([1 - 2\lambda] \delta \tau) T(\delta \tau/2) P(\lambda \delta \tau)$  $\lambda = 1/6$  the scheme proposed by Sexton and Weingarten  $\lambda = 1/2$  leapfrog scheme

 $T_I = P(\delta \tau/2) T(\delta \tau) P(\delta \tau/2)$ 

Multi-time scale following Sexton and Weingarten

つく

At the end of the trajectory the new gauge field is accepted with the probability

$$
P_{acc} = \min[1, \exp(-\Delta H)]
$$

where

$$
\Delta H = H(U', \phi, \phi^{\dagger}, \Pi') - H(U, \phi, \phi^{\dagger}, \Pi)
$$

Various authors  $\approx 1990$ 

$$
P_{\text{acc}} = \text{erfc}\left(\sqrt{\text{Var}(\Delta H)/8}\right) = 1 - \frac{1}{\sqrt{2\pi}}\sqrt{\text{Var}(\Delta H)} + \dots
$$

Bussone et al. 2018: For the second order Omelyan with  $\lambda = 1/6$ :

$$
Var(\Delta H) = \frac{2\delta\tau^4}{72^2} \left[ Var(|\mathcal{F}_{i_{max}}|^2) + \frac{Var(|\mathcal{F}_{i_{max}-1}|^2)}{(4m_{i_{max}-1}^2)^2} + ... \right]
$$

4 0 8

∽∝

#### Numerical test

Numerical studies at  $\beta = 5.6$ ,  $\kappa = 0.156$  and 0.1575. Extensively studied by SESAM and Gral collaboration (See B. Orth, T. Lippert, and K. Schilling, [arXiv:hep-lat/0503016], Phys. Rev. D 72, 014503 (2005).)

Used in algorithmic studies e.g. Lüscher 2004, Urbach, Jansen, Shindler and Wenger 2005

 $\kappa = 0.156$ :  $a = 0.09796(56)$  fm,  $m_{PS} = 0.9002(69)$  GeV  $\kappa = 0.1575$ :  $a = 0.0839(11)$  fm,  $m_{PS} = 0.6524(86)$  GeV

Real world:  $m_{\pi0} \approx 135$  MeV.

Trajectory length:  $\tau =$ √ 2 throughout  $\kappa^k$ -filtering,  $12^3\times 24$  lattice,  $\beta=5.6$ ,  $\kappa=0.156$ . Leapfrog scheme.

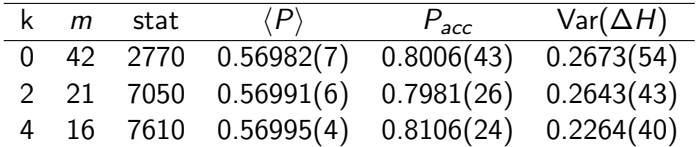

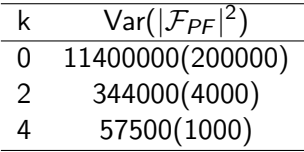

 $\kappa^4$ -filtering,  $16^3\times 32$ ,  $\kappa=0.1575$ : Speed-up by roughly a factor of 3 compared with SESAM, Gral

 $\mathcal{D}$ 

# $\kappa^4$ -filtering; Trunction of  $\sum_{n=0}^\infty b_n \kappa^n H^n$  , force calculation

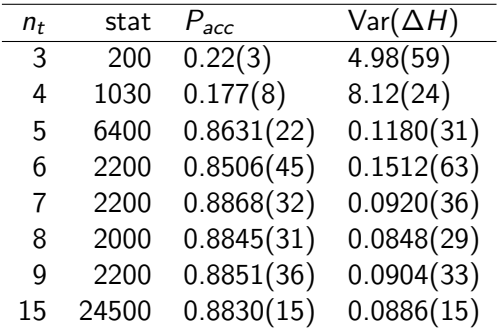

3 로

君  $\mathcal{D}$ 

**K ロ ▶ K 伊 ▶** 

#### <span id="page-27-0"></span>Rooted polynomials

 $16^3 \times 32$ ,  $\kappa = 0.1575$ 

Order of the polynomials  $n_1 = 8$ ,  $n_2 = 32$ (ad hoc choices to get a first idea)

Roots:  $N = 2, 3, 4, 6, 8,$  and 16

Leap-frog integration scheme with multiple time scales

∽∝

<span id="page-28-0"></span>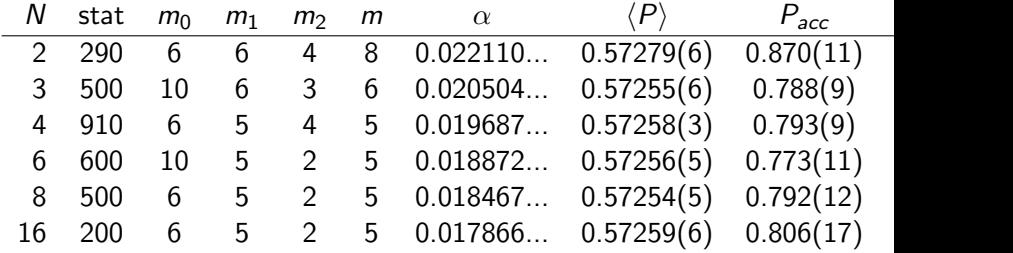

Variances of the force:

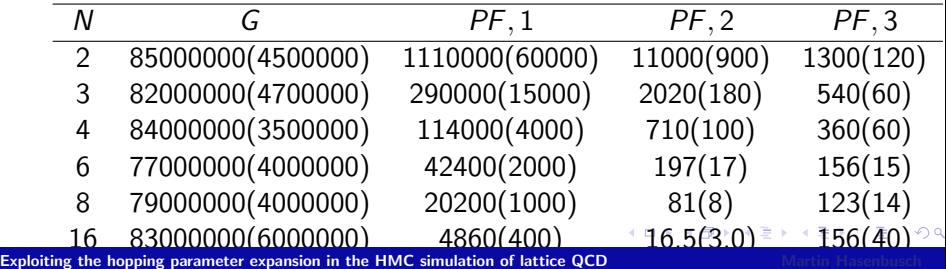

<span id="page-29-0"></span>Cost index related to the terms  $S_{PF,1}$  and  $S_{PF,2}$ 

| Ν             | 8N $Var( \mathcal{F}_{PF,1} ^2)^{1/4}$ | 32N $Var( \mathcal{F}_{PF,2} ^2)^{1/4}$ |
|---------------|----------------------------------------|-----------------------------------------|
| $\mathcal{P}$ | 519(7)                                 | 655(13)                                 |
| 3             | 557(7)                                 | 644(14)                                 |
| 4             | 588(5)                                 | 661(22)                                 |
| 6             | 689(8)                                 | 719(15)                                 |
| 8             | 763(9)                                 | 768(18)                                 |
| 16            | 1069(21)                               | 1032(44)                                |

君  $\mathcal{D}$ 

すロト す部 トす 君 ト す 君 ト

Using  $\kappa^4$ -filtering

 $n_1 = 12$ ,  $n_2 = 42$ ,  $N = 8$ 

 $\alpha = 0.01390254...$ ; For comparison  $N = \infty$ :  $\alpha = 0.01321050...$ 

 $m = 4$ ,  $m_2 = 2$ ,  $m_1 = 3$ ,  $m_0 = 40$ , and  $n_t = 160$ . The acceptance rate is  $P_{acc} = 0.790(10)$  and  $Var(\Delta H) = 0.249(22)$ .

Var(
$$
|\mathcal{F}_{PF,1}|^2
$$
) = 2370(160)  
Var( $|\mathcal{F}_{PF,2}|^2$ ) = 23.8(2.5)  
Var( $|\mathcal{F}_{PF,3}|^2$ ) = 42(5)

### <span id="page-31-0"></span>Conclusions and Outlook

- Speed-up of factor of 2 or 3 by using  $\kappa^2$  and  $\kappa^4$  filtering
- $\triangleright$  Solver can be used to compute the remainder
- $\triangleright$  Extension to higher orders by using rooted polynomials
- Promising results; strong reduction of forces and their variances
- $\triangleright$  Many parameters in the game; need more insight to fix them
- $\blacktriangleright$  New chance for local finite step updates?